## Package 'fdaPOIFD'

May 16, 2022

Type Package

Title Partially Observed Integrated Functional Depth

Version 1.0.3

Maintainer Antonio Elías <antonioefz91@gmail.com>

Description Applications to visualization, outlier detection and classification. Software companion for Elías, Antonio, Jiménez, Raúl, Paganoni, Anna M. and Sangalli, Laura M., (2022), ``Integrated Depth for Partially Observed Functional Data''. Journal of Computational and Graphical Statistics. [<doi:10.1080/10618600.2022.2070171>](https://doi.org/10.1080/10618600.2022.2070171).

License GPL-3

Encoding UTF-8

LazyData true

RoxygenNote 7.1.1

**Depends** R  $(>= 3.5.0)$ 

Suggests knitr, rmarkdown

VignetteBuilder knitr

Imports ggplot2, tibble, magrittr, reshape2, patchwork, MASS, fdapace, FastGP, stats

URL <https://github.com/aefdz/fdaPOIFD>

#### BugReports <https://github.com/aefdz/fdaPOIFD>

#### NeedsCompilation no

Author Antonio Elías [aut, cre], Raúl Jiménez [ctb], Anna M. Paganoni [ctb], Laura M. Sangalli [ctb]

Repository CRAN

Date/Publication 2022-05-16 16:10:05 UTC

### <span id="page-1-0"></span>R topics documented:

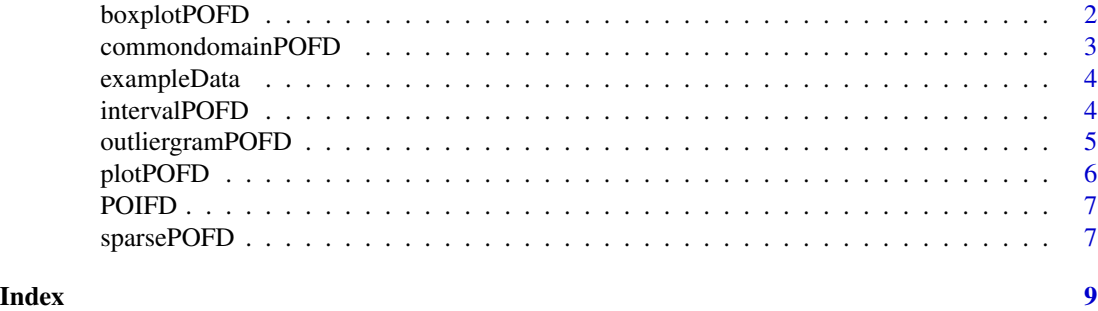

boxplotPOFD *Functional Boxplot for Partially Observed Functional Data*

#### Description

Plots the Functional Boxplot for PoFD and returns the magnitude and domain outliers. Magnitude outliers in blue, a dotted red indicates that the outlier situation occurs in a region with less than fdom proportion of the central region.

#### Usage

```
boxplotPOFD(data, centralRegion = 0.5, fmag = 1.5, fdom = 0)
```
#### Arguments

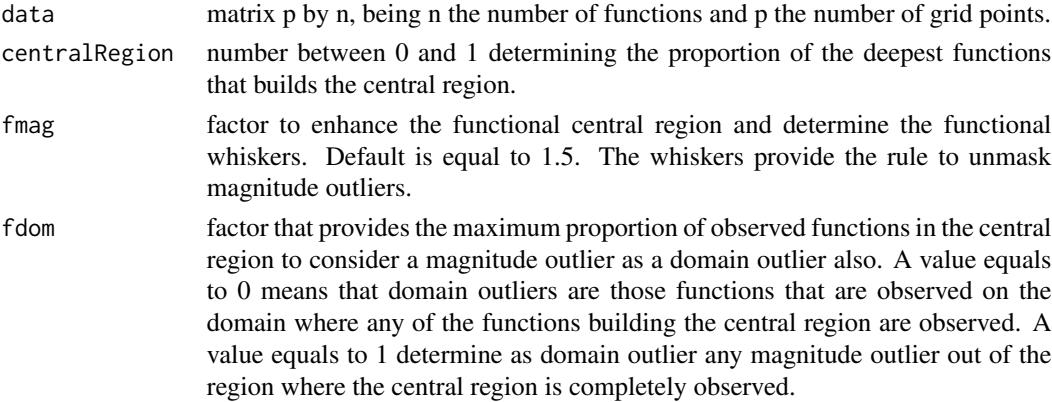

#### Value

a list with the functional boxplot for PoDF the magnitude outliers and the domain outliers.

#### References

Sun, Y. and Genton, M. G. (2011). Functional boxplots. Journal of Computational & Graphical Statistics, 20(2):316–334.

#### <span id="page-2-0"></span>Examples

```
data(exampleData)
boxplotPOFD(exampleData$PoFDextremes_outliers, centralRegion = 0.5, fmag = 1.5, fdom = 0)
```
commondomainPOFD *Common Domain Observability*

#### Description

Generates samples of functions observed in a common domain in the center part of the domain. See Elías et al (2020).

#### Usage

```
commondomainPOFD(data, observability = NULL, pIncomplete = NULL)
```
#### Arguments

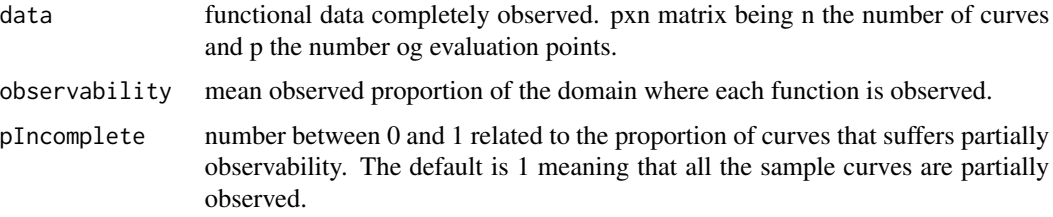

#### Value

a list containing two elements 1) a functional sample and 2) the same sample of functions but partially observed following one of the schemes described in the argument type.

#### References

Elías, Antonio, Jiménez, Raúl, Paganoni, Anna M. and Sangalli, Laura M. (2020). Integrated Depths for Partially Observed Functional Data.

#### Examples

```
data <- sapply(1:100, function(x) runif(1)*sin(seq(0, 2*pi, length.out = 200)) +
runif(1)*cos(seq(0, 2*pi, length.out = 200)))
```
data\_pofd <- commondomainPOFD(data, observability = 0.5, pIncomplete = 1)

<span id="page-3-0"></span>

#### Description

An illustrative Functional Gaussian processes with different partially observed patterns with outliers and without outliers.

#### Usage

exampleData

#### Format

A list with three data sets (functions by columns):

PoFDintervals Partially observed functional data in intervals

PoFDextremes Partially Observed functional data with missing intervals at the extremes

PoFDextremes\_outliers Same as above but including two magnitude and shape outliers

#### References

Elías, Antonio, Jiménez, Raúl, Paganoni, Anna M. and Sangalli, Laura M. (2020). Integrated Depths for Partially Observed Functional Data.

#### Examples

```
data(exampleData)
plotPOFD(exampleData$PoFDintervals)
```
intervalPOFD *Random Interval Observability*

#### Description

Generates samples of functions observed in different intervals. See Elías et al (2020).

#### Usage

```
intervalPOFD(data, observability = NULL, ninterval = NULL, pIncomplete = NULL)
```
#### <span id="page-4-0"></span>outliergramPOFD 5

#### Arguments

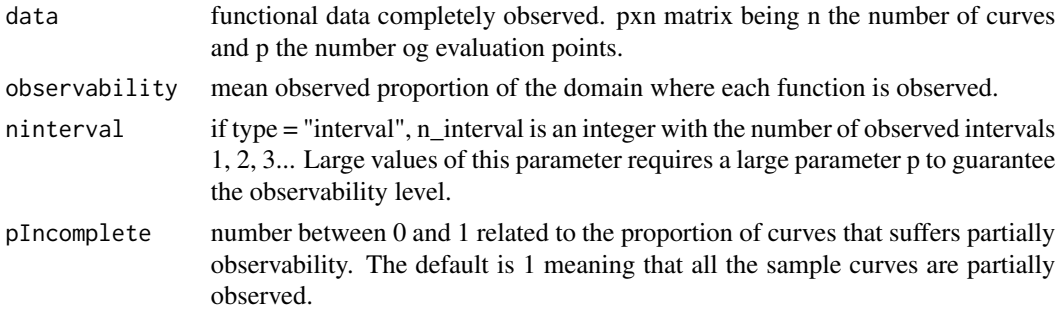

#### Value

a list containing two elements 1) a functional sample and 2) the same sample of functions but partially observed following one of the schemes described in the argument type.

#### References

Elías, Antonio, Jiménez, Raúl, Paganoni, Anna M. and Sangalli, Laura M. (2020). Integrated Depths for Partially Observed Functional Data.

#### Examples

```
data <- sapply(1:100, function(x) runif(1)*sin(seq(0, 2*pi, length.out = 200)) +
runif(1)*cos(seq(0, 2*pi, length.out = 200)))
```
data\_pofd <- intervalPOFD(data, observability = 0.5, ninterval = 2, pIncomplete = 1)

outliergramPOFD *Outliergram for Partially Observed Functional Data*

#### Description

Plots the Outliergram for PoFD and returns the shape outliers.

#### Usage

```
outliergramPOFD(data, fshape = 1.5, p1 = 1, p2 = 0)
```
#### Arguments

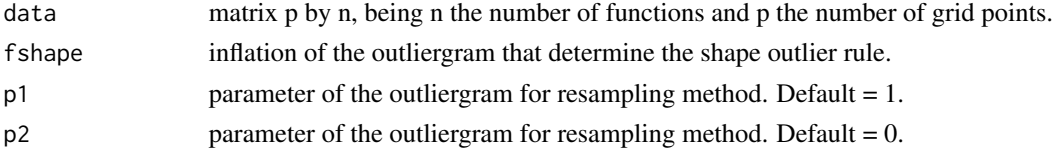

<span id="page-5-0"></span>a list with the functional outliergram for PoDF and the shape outliers.

#### References

Arribas-Gil, A. and Romo, J. (2014). Shape outlier detection and visualization for functional data: the outliergram.Biostatistics, 15(4):603–619.

#### Examples

```
data(exampleData)
outliergramPOFD(exampleData$PoFDextremes_outliers, fshape = 1.5, p1 = 1, p2 = 0)
```
plotPOFD *Plot Partially Observed Functional Data*

#### Description

Plot the sample of partially observed curves and the proportion of observed functions.

#### Usage

```
plotPOFD(data)
```
#### Arguments

data matrix p by n, being n the number of functions and p the number of grid points.

#### Value

Plot of the partially observed functional data and the proportion of observed functions at each time point.

#### Examples

```
data(exampleData)
plotPOFD(exampleData$PoFDextremes)
```
#### <span id="page-6-0"></span>Description

Compute the depth measures of a partially observed functional data set evaluated in a common grid.

#### Usage

POIFD(data, type = c("MBD", "FMD", "MHRD"), phi)

#### Arguments

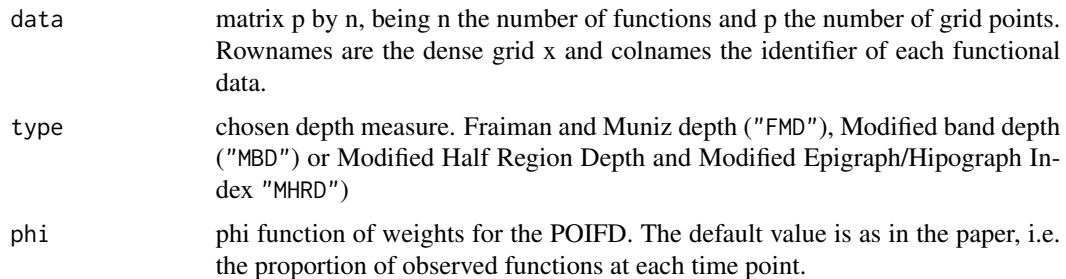

#### Value

Ordered vector of depths from the deepest to outward. The names are the functions names (if provided) or the column position.

#### Examples

```
data(exampleData)
data <- exampleData$PoFDintervals
poifd <- POIFD(data, type = c("MBD"))
```
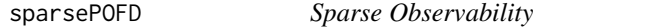

#### Description

Generates samples of sparse functions. See Elías et al (2020).

#### Usage

```
sparsePOFD(data, observability = NULL, pIncomplete = NULL)
```
#### Arguments

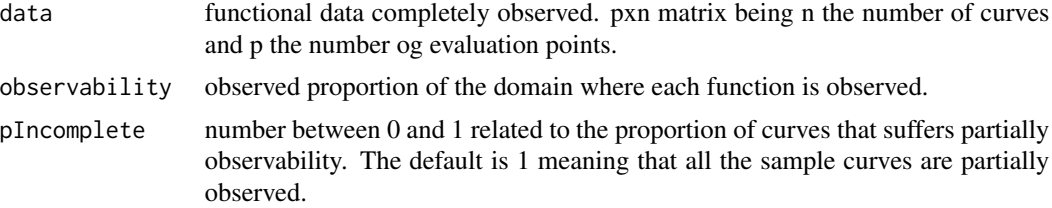

#### Value

a list containing two elements 1) a functional sample and 2) the same sample of functions but partially observed following one of the schemes described in the argument type.

#### References

Elías, Antonio, Jiménez, Raúl, Paganoni, Anna M. and Sangalli, Laura M. (2020). Integrated Depths for Partially Observed Functional Data.

#### Examples

data <- sapply(1:100, function(x) runif(1)\*sin(seq(0, 2\*pi, length.out = 200)) + runif(1)\*cos(seq(0, 2\*pi, length.out = 200)))

```
data_pofd <- sparsePOFD(data, observability = 0.5, pIncomplete = 1)
```
# <span id="page-8-0"></span>Index

∗ datasets exampleData, [4](#page-3-0)

boxplotPOFD, [2](#page-1-0)

commondomainPOFD, [3](#page-2-0)

exampleData, [4](#page-3-0)

intervalPOFD, [4](#page-3-0)

outliergramPOFD, [5](#page-4-0)

plotPOFD, [6](#page-5-0) POIFD, [7](#page-6-0)

sparsePOFD, [7](#page-6-0)